Cannot Uninstall Kaspersky Network Agent
>>CLICK HERE<<<</p>

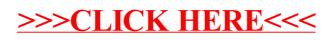